СЕКЦІЯ: Інноваційні технології, інструменти та методи дистанційного навчання у закладах освіти

маркетингу виділяють контентну рекламу, SMM, Landing сторінку, додатки, SEO, Email-розсилки та ін. [1].

Отже, діджиталізація є сучасним етапом розвитку цифрового суспільства. Основними перевагами діджиталізації бізнесу є високий рівень зв'язку з клієнтами та цільовою аудиторією, підвищення іміджу компанії за допомогою швидкої комунікації з клієнтами, надання додаткової цінності продукту через якісний сервіс, підвищення лояльності клієнтів до компанії, покращення ефективності, продуктивності та мінімізації витрат підприємства завдяки швидкому зростанню інновацій. Підприємства, які слідкують за інноваційними підходами в сфері цифровізації, готові до їх впровадження, мають досить великий потенціал успіху та є більш конкурентоспроможними.

### **Список використаних джерел**

1. Мельник Л. Г., Дериколенко А. О. Інструменти digital-маркетингу як засіб просування продукції вітчизняних промислових підприємств. *Ефективна економіка*. 2020. № 3. URL: http://www.economy.nayka.com.ua/?op= $1&27707$  (дата звернення: 26.04.2022).

2. Яценко В. В. Діджиталізація – сучасний фактор розвитку бізнес-процесів. *Ефективна економіка*. 2022. № 2. URL: http://www.economy.nayka.com.ua/?op=1&z=10042 (дата звернення: 26.04.2022).

# **ФОРМУВАННЯ ПОНЯТТЯ ПРО КОМАХ В УЧНІВ ПОЧАТКОВОЇ ШКОЛИ У ПРОЦЕСІ РОБОТИ З ПРОГРАМНИМ ЗАСОБОМ MOZABOOK**

## **Лідіч Альона В'ячеславівна**

студентка спеціальності Початкова освіта, Національний педагогічний університет імені М. П**.** Драгоманова, olenalidich@gmail.com,

> **Науковий керівник**: професор Т. М. Васютіна, кандидат педагогічних наук, доцент

У сучасному суспільстві досить інтенсивно розвивається наука та новітні технології, які стали невід'ємною частиною людського життя. У зв'язку з цим і освітній процес зазнає активних змін. Оскільки метою нової української школи є різнобічний розвиток дитини, то використання у інформаційних технологій для формування ключових компетентностей та наскрізних умінь молодших школярів є доцільним і перспективним. Вони дозволяють нам удосконалити і урізноманітнити процес пізнання за допомогою відео, звуку, анімації та динамічних видів роботи, що сприяє більш легкому і цікавому засвоєнню навчального матеріалу. Тому на сучасних уроках спостерігається активне застосування програмних засобів навчального призначення.

«Сучасні інформаційні технології та інноваційні методики навчання: досвід, тенденції, перспективи», 28 квітня 2022, № 9 Одним із таких програмних засобів є mozaBook, використанню якого нині приділяється велика увага з боку вчителів та здобувачів освіти різних рівнів. Дослідники Т. Васютіна, Д. Галько, В. Косик, О. Матвієнко, Т. Олефіренко та інші наголошують на вагомих дидактичних можливостях даного ресурсу у практиці роботи як загальноосвітньої [1; 3], так і вищої школи [2; 3]. Завдяки різноманітності його інструментарію (ілюстрацій, відео, аудіо, ігрових завдань,

3D-сцен) він стане у нагоді для кожного педагога. Даний програмний засіб можна використовувати як для організації уроків, так і для позаурочної форми навчання. Використання учителем цього ресурсу значно полегшує його роботу, завдяки великій різноманітності матеріалів, які погруповані за тематикою, завдяки чому вчитель може швидко і легко підібрати засоби навчання до будь-якого уроку, а учням створюється підґрунтя для розвитку творчих здібностей та мотивації їх до пізнання нового.

Дослідимо дидактичні можливості даного ресурсу на прикладі вивчення теми: «Комахи» курсу «Я досліжую світ» у початковій школі. Так, під час формування відповідного природничого поняття можна використовувати ряд інструментів, які сприятимуть підвищенню ефективності уроку. Зокрема, інструмент «Жива природа» – фотоальбом флори і фауни, що містить інформацію, цікаві примітки та різні типи завдань [4]. Він дає можливість ознайомити учнів з різноманітністю представників класу комахи (рис. 1), також є можливість згенерувати вправи до представника даного класу де вчитель самостійно обирає шаблон, запитувану інформацію та встановлює час для виконання (рис. 2).

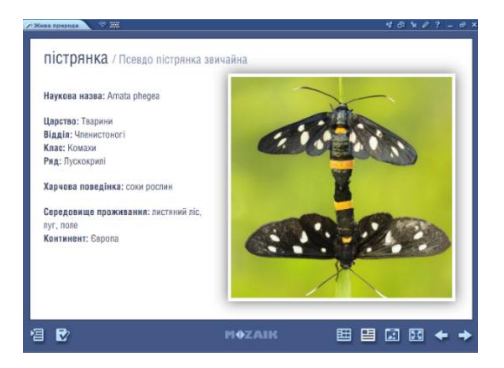

*Рис.1. Інструмент «Жива природа» з тривимірним зображенням та описом*

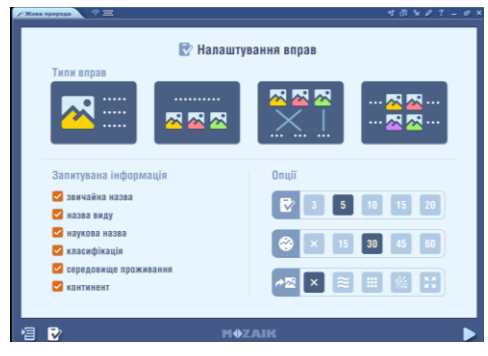

*Рис. 2. Вікно налаштування вправ в інструменті «Жива природа»*

Загальновідомо, що за допомогою великої кількості 3D-сцен ми можемо урізноманітнити процес пізнання і зробити його більш захопливим та ефективним. Тож, при вивченні даної теми ми можемо ознайомити учнів з представниками класу Комахи, використовуючи різноманітні 3D-cцени, які містить медіатека програмного засобу mozaBook. Наприклад: «Білан капустяний», «Хрущ травневий», «Палінгенія довгохвоста», «Жук-олень», «Європейська бджола медоносна» та ін. Наприклад, 3D-cцена «Відтворення та розвиток комах» (рис. 3) дає нам можливість продемонструвати різні типи розвитку таких представників як: лусочниця (поступовий розвиток), бабка (неповне перетворення), комар (повне перетворення). Також у даній 3D-сцені наявна анімація, де детально розповідається про розвиток цих комах. До неї можна згенерувати вправи для перевірки засвоєного матеріалу. Пропонуються такі шаблони як: одиничний вибір, ярлики, заповнення пробілів та відповідність, обираючи відповідний шаблон програма автоматично генерує завдання, також вчитель має можливість відредагувати вправу відповідно до можливостей учнів або ж створити власні завдання.

```
«Сучасні інформаційні технології та інноваційні методики навчання: досвід, тенденції, перспективи», 28 квітня 2022, № 9
```
3D-cцена «Жук-олень» містить у собі такі складові елементи: тривимірне зображення самця та самки даного представника; будова тіла (рис. 4); члениста кінцівка; м'язи ніг, де порівнюються м'язи ноги людини та кінцівки жука-оленя; літальні м'язи; відео битва самців; життєвий цикл; анімація та можливість згенерувати завдання.

За допомогою 3D-сцени «Європейська бджола медоносна», ми можемо яскраво продемонструвати її життєвий цикл та знайти відповідь запитання, яке дуже цікавить дітей – як відбувається процес вироблення меду, – за допомогою відео, де зображено етап збору нектару та послідовність процесу вироблення меду.

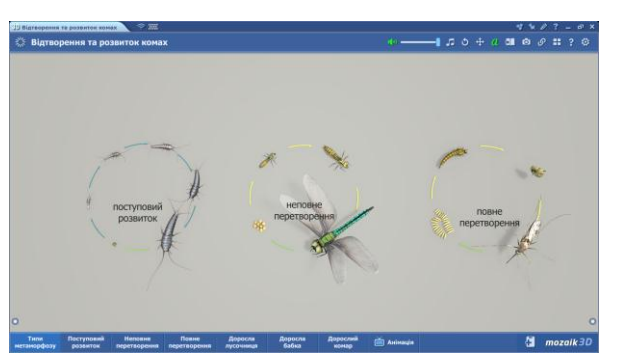

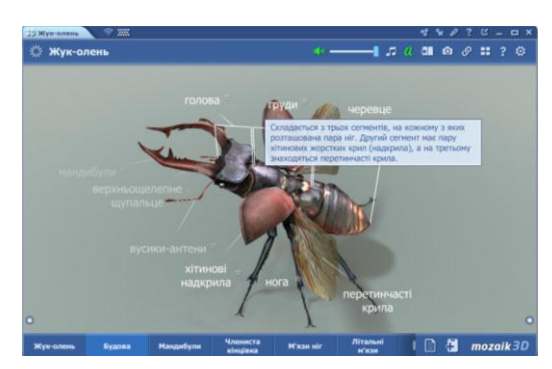

*Рис. 3. 3D-cцена «Відтворення та розвиток комах» Рис. 4. 3D-cцена «Жук-олень»*

Також цей ресурс містить багато відео на цю тематику та вже готові цифрові уроки.

Для перевірки рівня засвоєних знань доцільно буде використовувати такий інструмент як «Тести». Вчитель має можливість створити різноманітні цікаві тести швидко та легко за допомогою шаблонів. У лист завдань можна додавати вправи різних типів та встановлювати ліміт часу для їхнього виконання. Для створення тексту завдань можна використати зображення, відео та аудіофайли [5]. Створені завдання можна використовувати на різних етапах уроку. Також вчитель має можливість створити домашнє завдання, яке учні можуть виконувати на власних технічних засобах та надіслати відповіді. Система зберігає завдання та автоматично перевіряє, створюючи статистику результатів. На рисунку 5 представлені приклади завдань, створених для вивчення цієї теми.

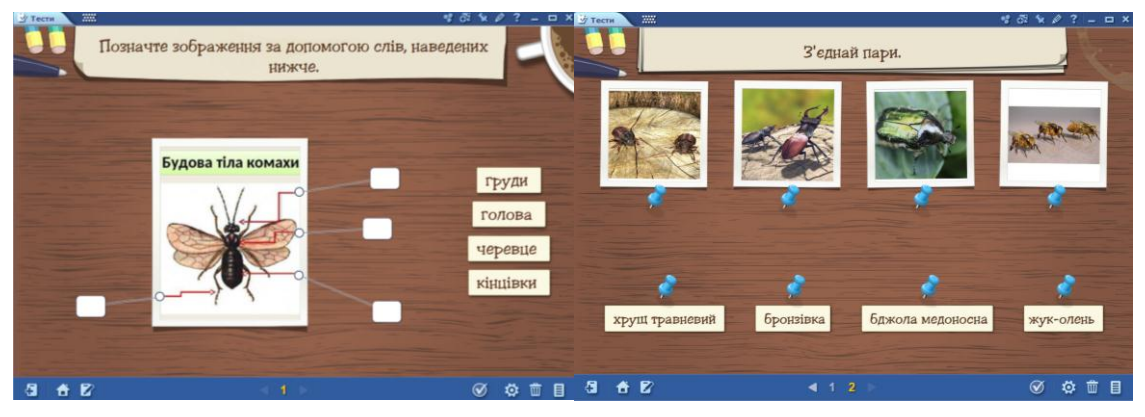

*Рис. 5. Приклади завдань, створених за шаблоном mozaBook*

«Сучасні інформаційні технології та інноваційні методики навчання: досвід, тенденції, перспективи», 28 квітня 2022, № 9

СЕКЦІЯ: Інноваційні технології, інструменти та методи дистанційного навчання у закладах освіти

Отже, ресурс mozaBооk є дуже корисним та необхідним як для вчителів, так і для учнів. Використання його у освітньому процесі сприяє підвищенню якості засвоєння знань, активізації пізнавальної діяльності учнів та позитивно мотивує їх до навчання. Перевагою такого уроку є висока активність дітей впродовж всього уроку, яка забезпечується постійною зміною видів навчальної діяльності завдяки великому асортименту інструментарію програми.

#### **Список використаних джерел**

1. Васютіна Т. М., Золотаренко Т. О. Формування основ критичного мислення в учнів 1-го класу в контексті STEAM-освіти засобом цифрових ресурсів Mozaik та MozaBook. Сучасні фізичні знання як основа інтеграції змісту шкільної природничої освіти: збірник матеріалів Всеукраїнської науковопрактичної конференції (2425 листопада 2021 р., м. Умань). URL: https://famv.udpu.edu.ua/images /storinki/nauka/konferencii/24-2511/Vasjutina\_Zolotarenko.pdf (дата звернення: 24.04.2022).

2. Васютіна Т. М., Косик В. М. Основи землезнавства з програмним засобом MozaBook. Навчальний посібник для студентів спеціальності 013 Початкова освіта. Київ, НПУ імені М. П. Драгоманова, 2022. 164 с.

3. Олефіренко Т., Матвієнко О., Васютіна Т., Золотаренко Т. Основи організації дистанційного та змішаного навчання у закладах вищої та початкової освіти. Навчально-методичний посібник для студентів спеціальності 013 Початкова освіта. Київ: НПУ імені М. П. Драгоманова. 2022. 145 с. URL: http://enpuir.npu.edu.ua/handle/123456789/36798 (дата звернення: 24.04.2022).

4. Mozaik Education. URL: https://ua.mozaweb.com/uk/tools.php?cmd=inline&azon=elo vilag (дата звернення: 22.04.2022).

5. Mozaik Education. Навчальні інструменти. URL: https://www.mozaweb.com/uk/Product /tools (дата звернення: 22.04.2022).

# **ВИКОРИСТАННЯ ЦИФРОВИХ ІНСТРУМЕНТІВ В ПРОЦЕСІ ПІДГОТОВКИ ДО ВІДКРИТОГО ЗАНЯТТЯ**

#### **Ліннік Юрій Володимирович**

кандидат філософських наук, доцент кафедри суспільно-гуманітарних дисциплін, Комунальний заклад вищої освіти «Рівненська медична академія» Рівненської обласної ради, future.of.ukraine87@gmail.com

Світ змінюється, сьогодні у ХХІ ст. будь-яка освіта потребує використання цифрових технологій в процесі підготовки та засвоєння нових знань. У навчальному середовищі змінюється також роль вчителя, який раніше був суворим лектором, вихователем, а зараз стає наставником, модератором, фасилітатором. Це все змінює підходи в освіти, у пізнавальному процесі.

У викладача школи чи закладу вищої освіти кожні п'ять років наступає важливий момент, як атестація, яка супроводжується відкритими заняттями, спостереженням за роботою педагога тощо. Провести якісне, цікаве та захопливе відкрите заняття без використання сучасних цифрових технологій не можливо. Та й звичайні монотонні лекції чи семінарські без креативу йдуть у минуле. У нашій статті ми хочемо показати, як можна за допомогою певних ресурсів провести цікаве та захоплююче заняття.

Існує безліч цифрових ресурсів з якими ми познайомимося в цій статті. Перш за все, щоб їх використовувати, вчитель ознайомлюється з основним функціоналом платформи та її застосування на занятті.

«Сучасні інформаційні технології та інноваційні методики навчання: досвід, тенденції, перспективи», 28 квітня 2022, № 9